## Dragonfly 2

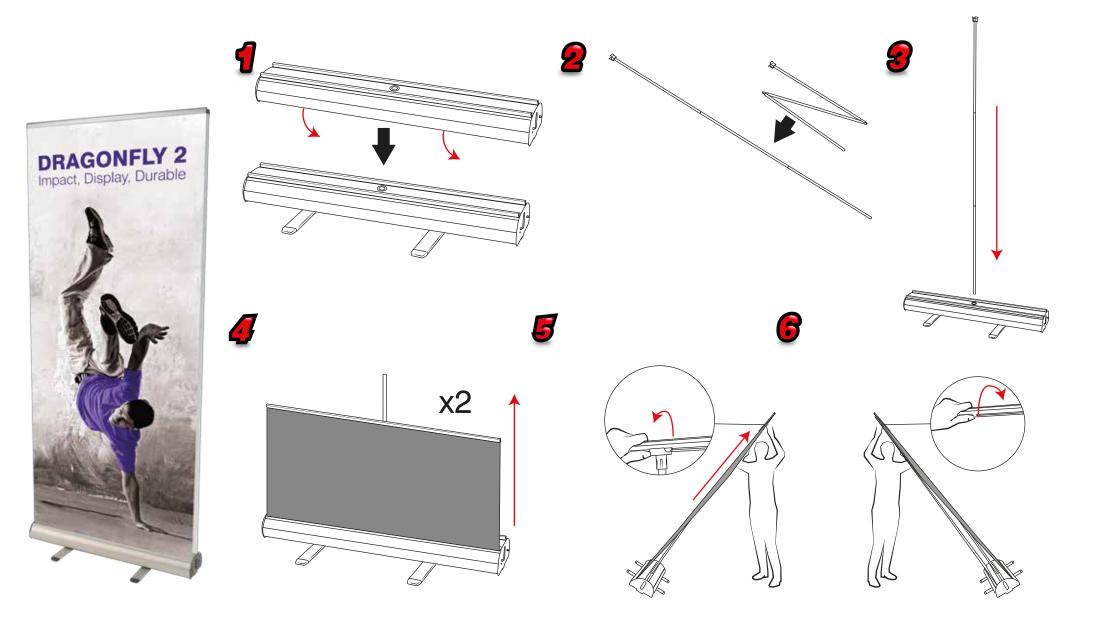

## Dragonfly 2

## Attaching Graphic - Repeat for each graphic

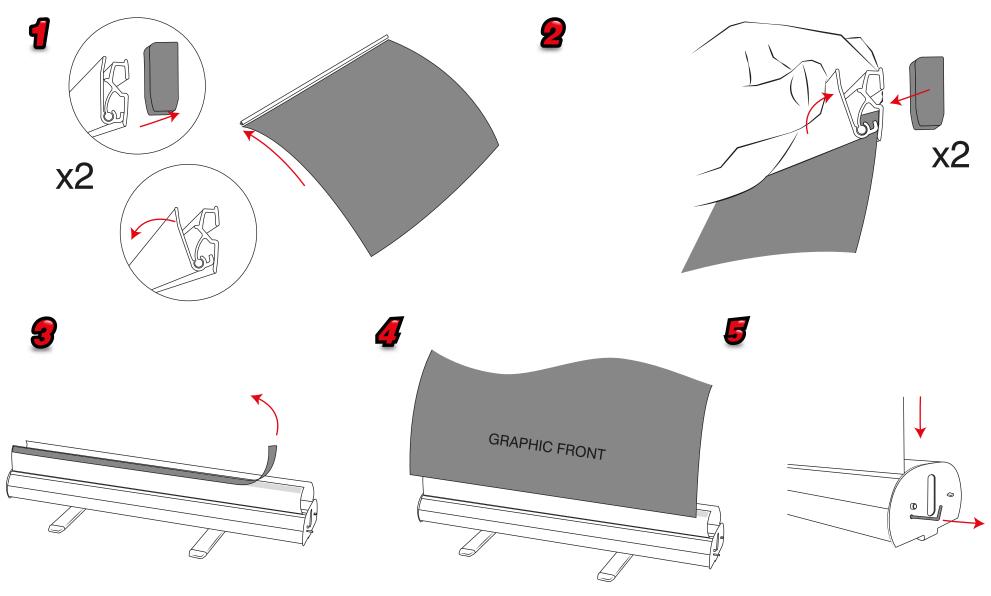